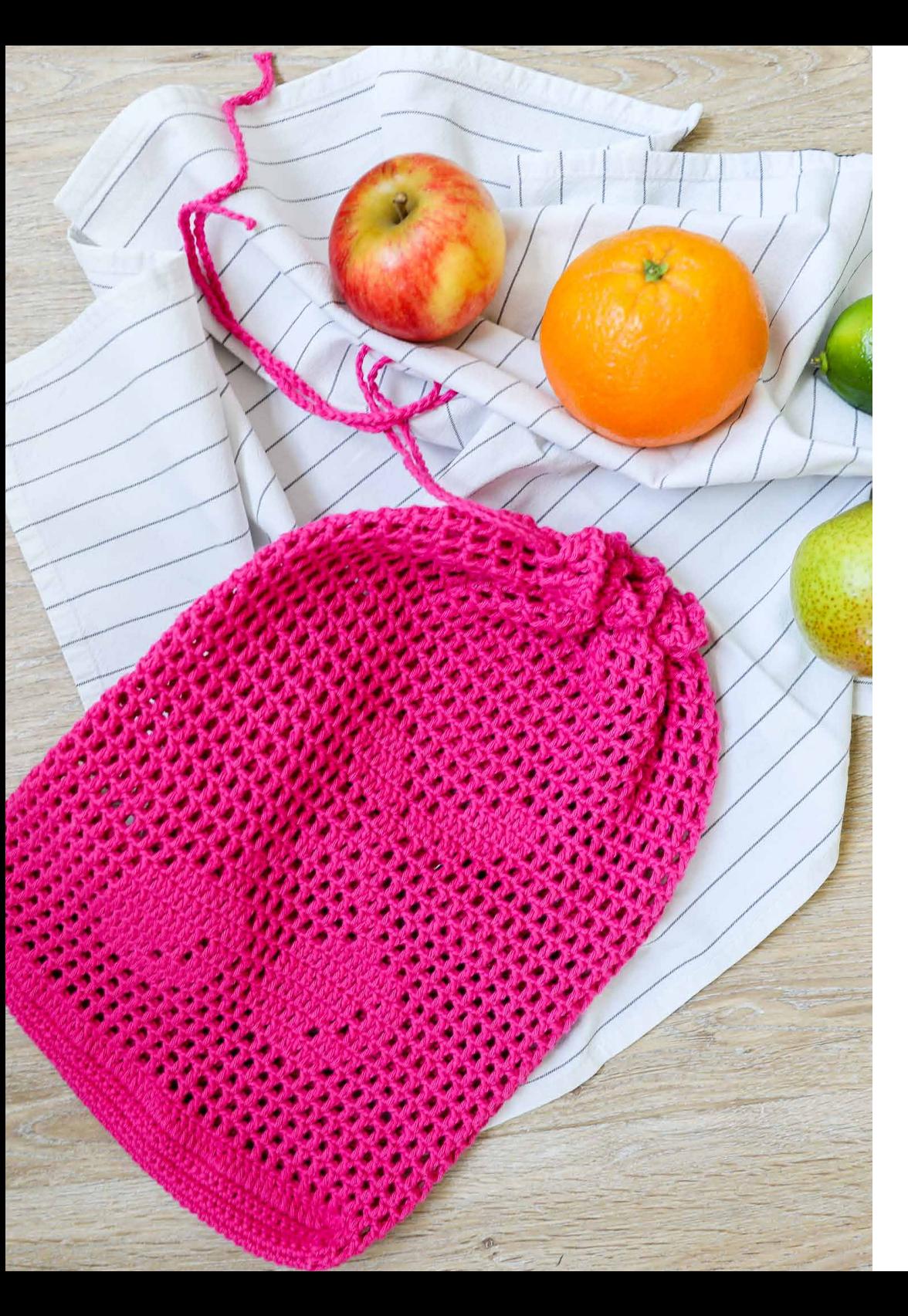

# **Anleitung COTTON FUN Obstnetz Kirschen**

**Schwierigkeitsgrad:**

**Nadelstärke:**

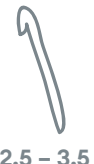

**2,5 – 3,5**

**Qualität:** Cotton Fun (Gründl) 100 % Baumwolle 50 g / 115 m

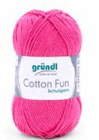

**3 x**

# **Größe:**

Boden ca. 22,5 cm x 4 cm, Obstnetz (flach liegend gemessen) ca. 25 cm x 32 cm

**Verbrauch:** ca. 150 g Fb. 20 (fuchsia)

#### **Muster:** fM in R gehäkelt:

jede R fM beginnt mit 1 WLM als Ersatz für die 1. fM und endet mit 1 fM auf die WLM des Vorreihenbeginns

gründl

#### fM in Rd. gehäkelt:

jede Rd. fM beginnt mit 1 LM als Ersatz für die 1. fM und endet mit 1 KM in die Anfangs-LM

#### Stb. in Rd. gehäkelt:

jede Rd. Stb. beginnt mit 2 LM als Ersatz für das 1. Stb. und endet mit 1 KM in die 2. Ersatz-LM des Rundenbeginns

Netzmuster in Rd. gehäkelt: (Maschenzahl teilbar durch 2)

2 LM als Ersatz für das 1. Stb., \* 1 M der Vorrd. mit 1 LM übergehen, 1 Stb., ab \* stets wdh., enden mit 1 LM, dabei die letzte M der Vorrd. übergehen und 1 KM in die 2. Ersatz-LM des Rundenbeginns.

# Motiv Kirsche:

Nach Häkelschrift arbeiten. Die Zahlen rechts außen bezeichnen die Rd. für das Motiv. Die Kirschen nach Anleitung platzieren und einhäkeln.

#### **Maschenprobe:**

Netzmuster: 23 M x 10,5 Rd. = 10 cm x 10 cm fM: 21 M x 25 R = 10 cm x 10 cm

# **Anleitung:**

Für den Boden ein Rechteck wie folgt häkeln: 50 LM und 1 WLM anschlagen und 10 R fM häkeln, dabei die 1. fM in die 3. LM ab Nadel häkeln. Gleich im Anschluss für die Netzwand wie folgt weiterhäkeln: Um den Boden herum, beginnend an der linken oberen Ecke Stb. in Rd. häkeln, dabei in die kurzen Seiten je 9 Stb., in jede Ecke (= jeweils die 1. und letzte M der Längsseiten) je 3 Stb. und an den Längsseiten des Bodens je 48 Stb. häkeln (= 126 M). Dann ca. 31,5 cm (= 33 Rd.) im Netzmuster arbeiten. Dabei auf der Vorderseite mittig das Motive nach Häkelschrift ab der 5. Rd. einhäkeln:

**www.gruendl.com**

*Tipp:* Die Mitte der Vorderseite und die Mitte des Kirschenmotives markieren, die entsprechenden M nach links abzählen und an dieser Stelle beginnen.

#### Fertigstellung:

Noch 1 Rd. Krebsmaschen (= fM von links nach rechts gehäkelt) häkeln. Die Krebsmaschen locker und nur um jede 2. M häkeln, d. h. nur um die LM der Vorrd. arbeiten, die Stb. bleiben unbehäkelt. Durch die vorletzte Netzmusterreihe eine LM-Kordel, Länge ca. 100 cm ziehen.

#### **Abkürzungen:**

 $Fb = F$ arbe $(n)$  $Rd = Runde(n)$  $R =$  Reihe(n)  $M = Master(e(n))$  $fM = feste Masche(n)$ Stb. = Stäbchen LM = Luftmasche(n)  $WLM = Wendeluftmasche(n)$ KM = Kettmasche(n) wdh. = wiederholen Vorrd. = Vorrunde(n)

#### **Häkelschrift:**

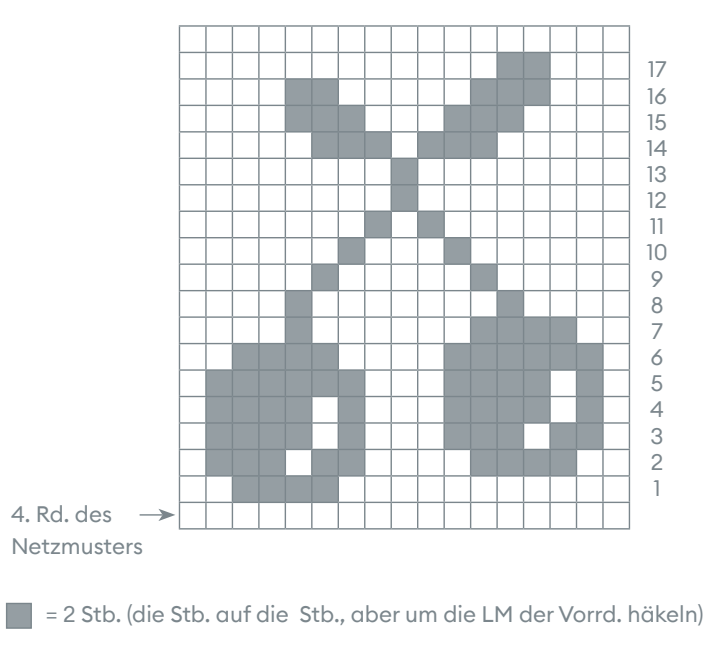

= 1 LM und 1 Stb. (die LM der Vorrd. mit 1 LM übergehen, das Stb. auf das Stb. der Vorrd. häkeln)